# Windows Basic Skills

Working with files and folders in Windows

#### Organizing Files

- File is a single complete piece of data (document)
- Start with some Storage Media (hard drive, thumb drive, disk, etc.)
- Group files together in Folders
- Folders can contain more Folders
- Every file has a full path that identifies it:

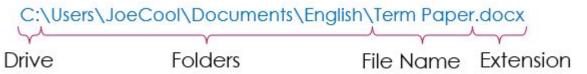

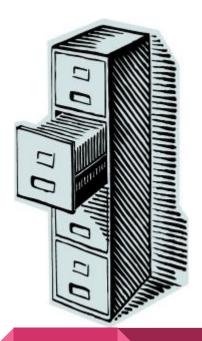

### File Types

- File type says what kind of data this is
- Programs associate themselves with specific types
- Windows uses the "extension" part of the filename to indicate the type
- Windows will normally hide the extension part of the name from view
- In this class you need to see the file extension

### Showing File Extensions

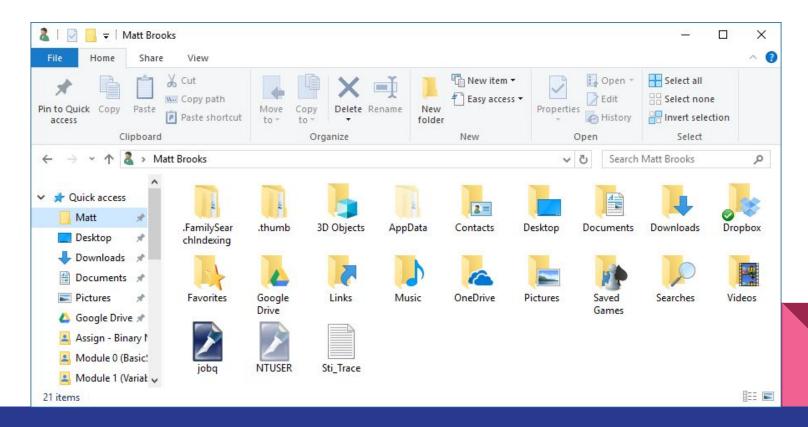

# Showing File Extensions

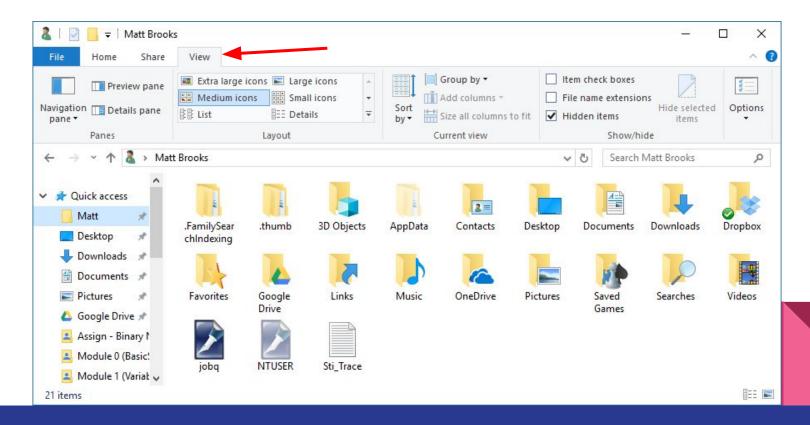

# Showing File Extensions

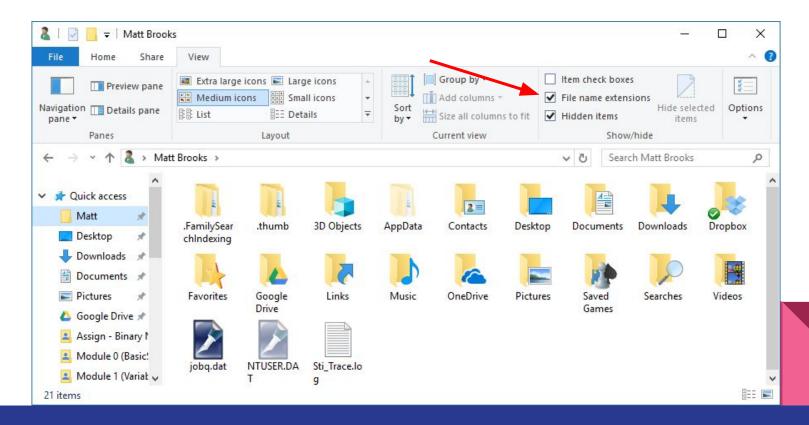

### Changing How Files Are Listed

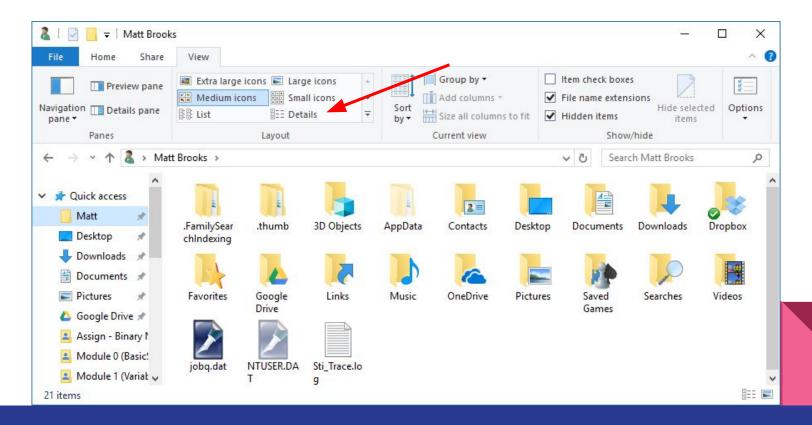

#### Changing How Files Are Listed

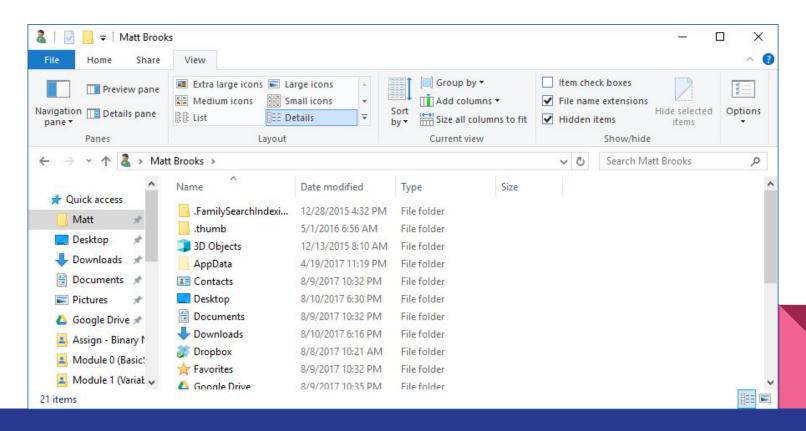

# File Manipulation Tasks

- Copy
- Move
- Rename
- Delete

#### Shortcuts

- Link to a file that lives somewhere else (not a copy)
- Tasks:
  - Create
  - Use
  - Edit

### Zip Files

- Single .zip file contains several files and folders
- .zip files are compressed to take up less space
- Ideal for sending over a network
- Tasks:
  - Create
  - Extract
  - Update

# **Editing or Changing Text Files**

- Use Notepad for text files
- Visual Studio for source code files
- Tasks:
  - Creating a text file
  - Add text
  - Select text
  - Delete text
  - Cut/Copy/Paste
  - Search for text

# Get to work